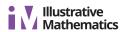

## **Lesson 3: Nonadjacent Angles**

## **Cool Down: Finding Angle Pairs**

- 1. Name *two pairs* of complementary angles in the diagram.
- 2. Name *two pairs* of supplementary angles in the diagram.

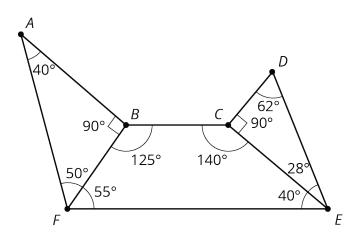

3. Draw another angle to make a pair of vertical angles. Label your new angle with its measure.